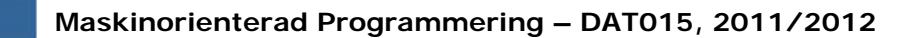

## DAT 015 – Maskinorienterad Programmering 2011/2012

## Sammanfattning

*"Syftet med kursen är att vara en introduktion till konstruktion och programmering av små inbyggda system."*

## Ur innehållet:

- Vi repeterar kursens "lärandemål"
- Diskussion kring "övningstentor"
- Övriga frågor…

#### **Sammanfattning** *1*

**HALMERS** 

**Maskinorienterad Programmering – DAT015, 2011/2012**

## 1. Programutveckling i C och assemblerspråk

Kunna utföra programmering i C och assemblerspråk samt kunna:

- beskriva och tillämpa modularisering med hjälp av funktioner och subrutiner.
- beskriva och tillämpa parameteröverföring till och från funktioner.
- beskriva och tillämpa olika metoder för parameteröverföring till och från subrutiner.
- beskriva och använda olika kontrollstrukturer.
- beskriva och använda sammansatta datatyper (fält och poster) och enkla datatyper (naturliga tal, heltal och flyttal).

**Maskinorienterad Programmering – DAT015, 2011/2012**

beskriva och tillämpa modularisering med hjälp av funktioner och subrutiner.

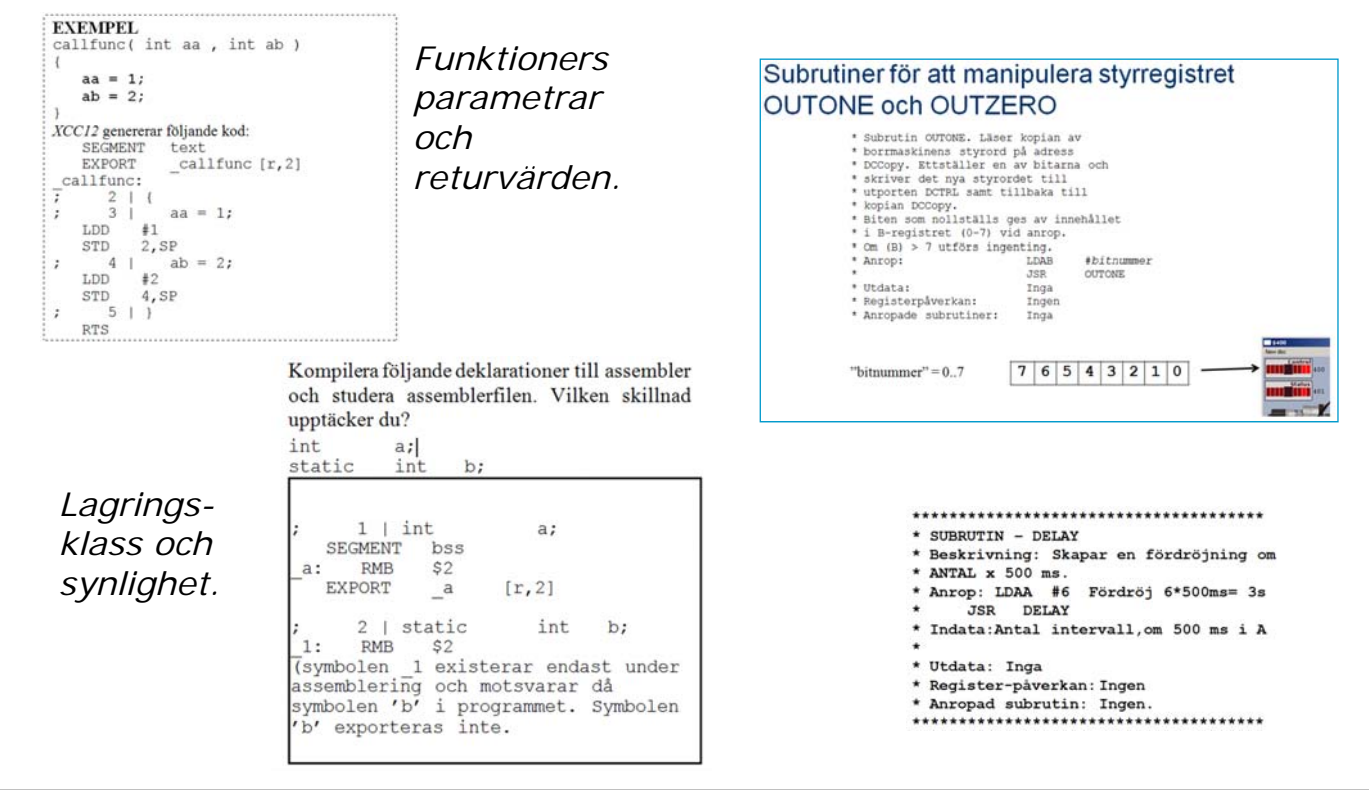

**Sammanfattning** *3*

## **MERS**

#### **Maskinorienterad Programmering – DAT015, 2011/2012**

● *beskriva och tillämpa olika metoder för parameteröverföring till och från subrutiner.* 

### Parameteröverföring via register

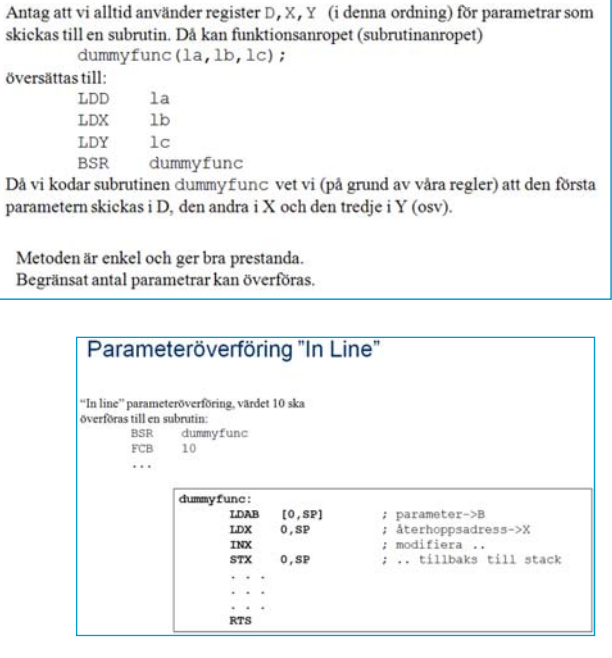

#### Parameteröverföring via stacken

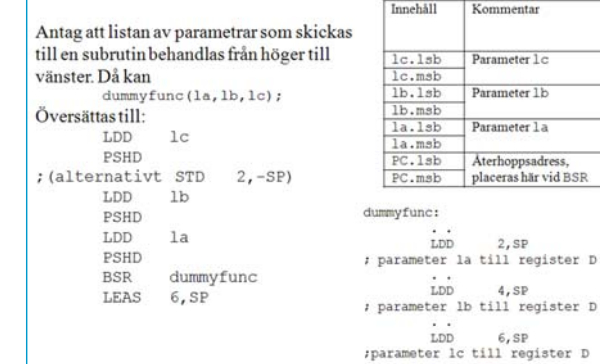

## Returvärden via register

Register väljs, beroende på returvärdets typ (storlek), HCS12-exempel

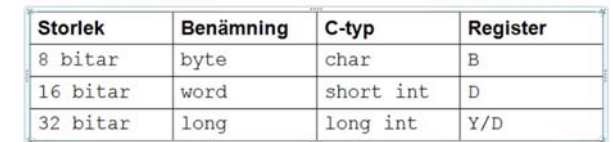

En regel (konvention) bestäms och följs därefter vid kodning av samtliga subrutiner

Adressering<br>via SP

via subrutinen

 $6, SP$ 

 $4, SP$ 

 $2,SP$ 

0, SP

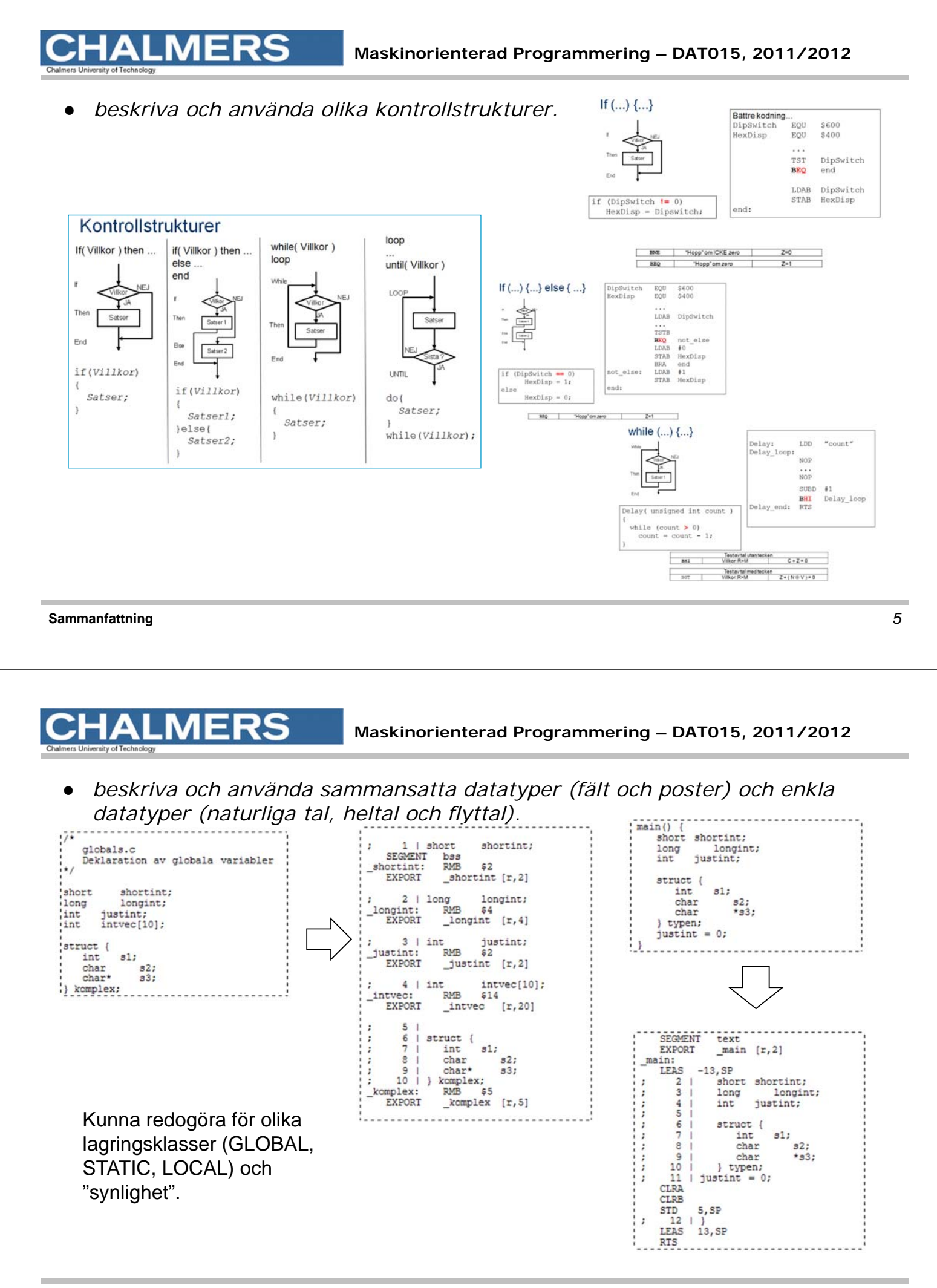

# 2. Programutvecklingteknik

Att självständigt kunna:

- beskriva översättningsprocessen, dvs. assemblatorns arbetssätt, preprocessorns användning, separatkompilering och länkning.
- konstruera, redigera och översätta (kompilera och assemblera) program
- testa, felsöka och rätta programkod med hjälp av avsedda verktyg.

**Sammanfattning** *7* **Maskinorienterad Programmering – DAT015, 2011/2012** ● *beskriva översättningsprocessen, dvs. assemblatorns arbetssätt, preprocessorns användning, separatkompilering och länkning.*

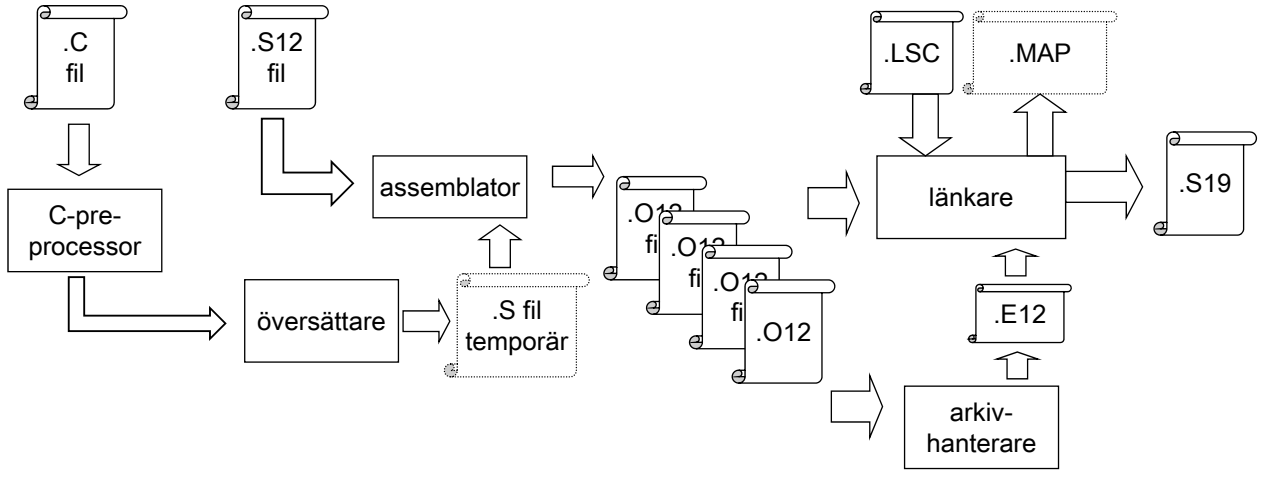

- *konstruera, redigera och översätta (kompilera och assemblera) program*
- *testa, felsöka och rätta programkod med hjälp av avsedda verktyg.*

Dessa lärandemål har vi kontrollerat under laborationer.

**Sammanfattning** *9*

**ALMERS** 

**Maskinorienterad Programmering – DAT015, 2011/2012**

## 3. Systemprogrammerarens bild av inbäddade system

Att självständigt kunna:

- beskriva och tillämpa olika principer för överföring mellan centralenhet och kringenheter så som: ovillkorlig eller villkorlig överföring, statustest och rundfrågning.
- konstruera program för systemstart och med stöd för avbrottshantering från olika typer av kringenheter.
- kunna beskriva metoder och mekanismer som är centrala i systemprogramvara så som pseudoparallell exekvering och hantering av processer.
- beskriva och använda kretsar för tidmätning.
- beskriva och använda kretsar för parallell respektive seriell överföring.

● *beskriva och tillämpa olika principer för överföring mellan centralenhet och kringenheter så som: ovillkorlig eller villkorlig överföring, statustest och rundfrågning.* **Villkorlig överföring** 

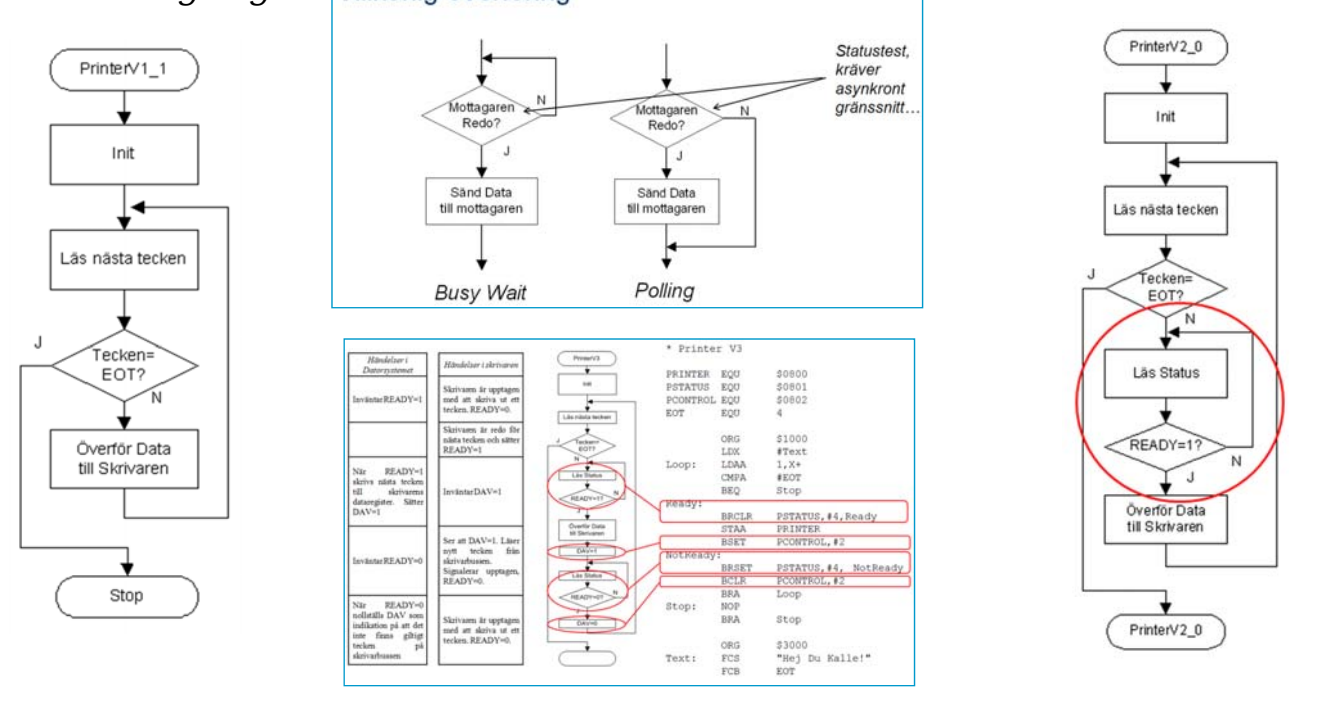

#### **Sammanfattning** *11*

**ERS** 

## **Maskinorienterad Programmering – DAT015, 2011/2012**

● *konstruera program för systemstart och med stöd för avbrottshantering från olika typer av kringenheter.*

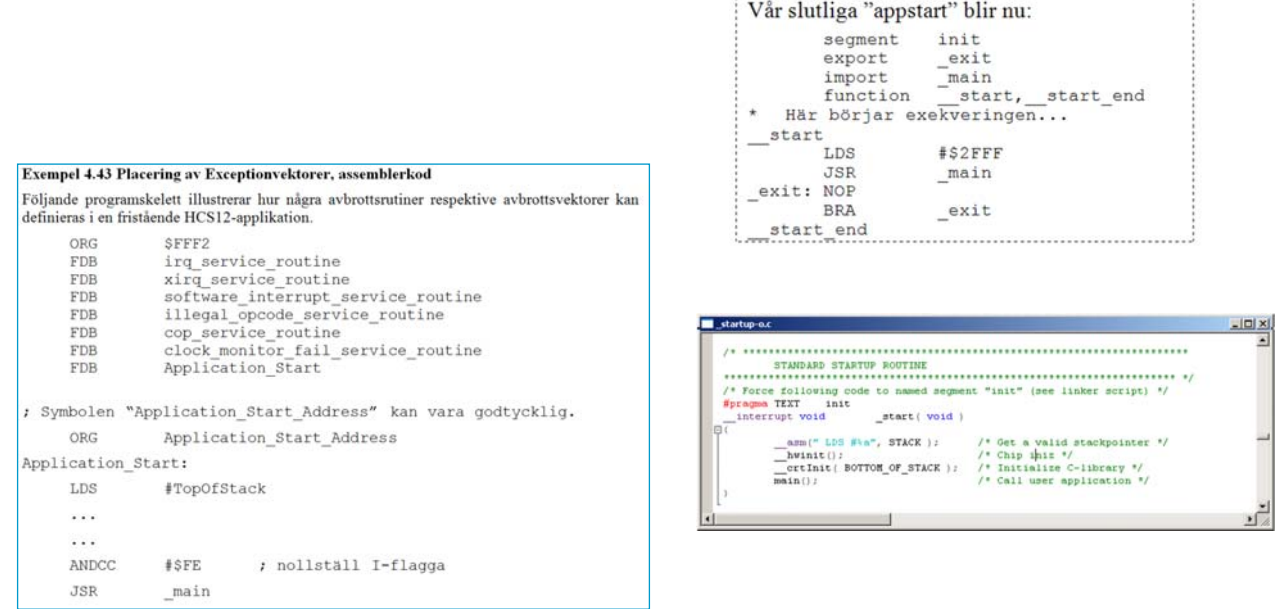

● *kunna beskriva metoder och mekanismer som är centrala i systemprogramvara så som pseudoparallell exekvering och hantering av processer.*

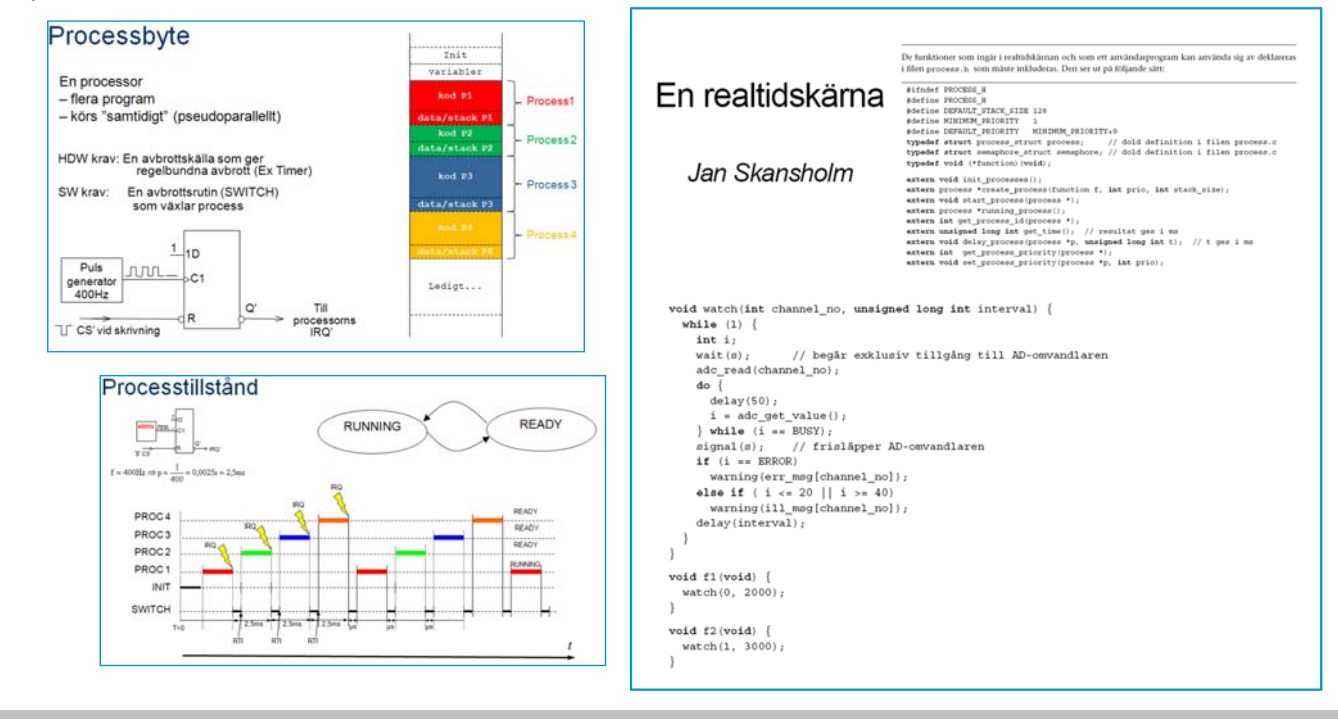

**Sammanfattning** *13*

**MERS** 

## **Maskinorienterad Programmering – DAT015, 2011/2012**

● *beskriva och använda kretsar för tidmätning.*

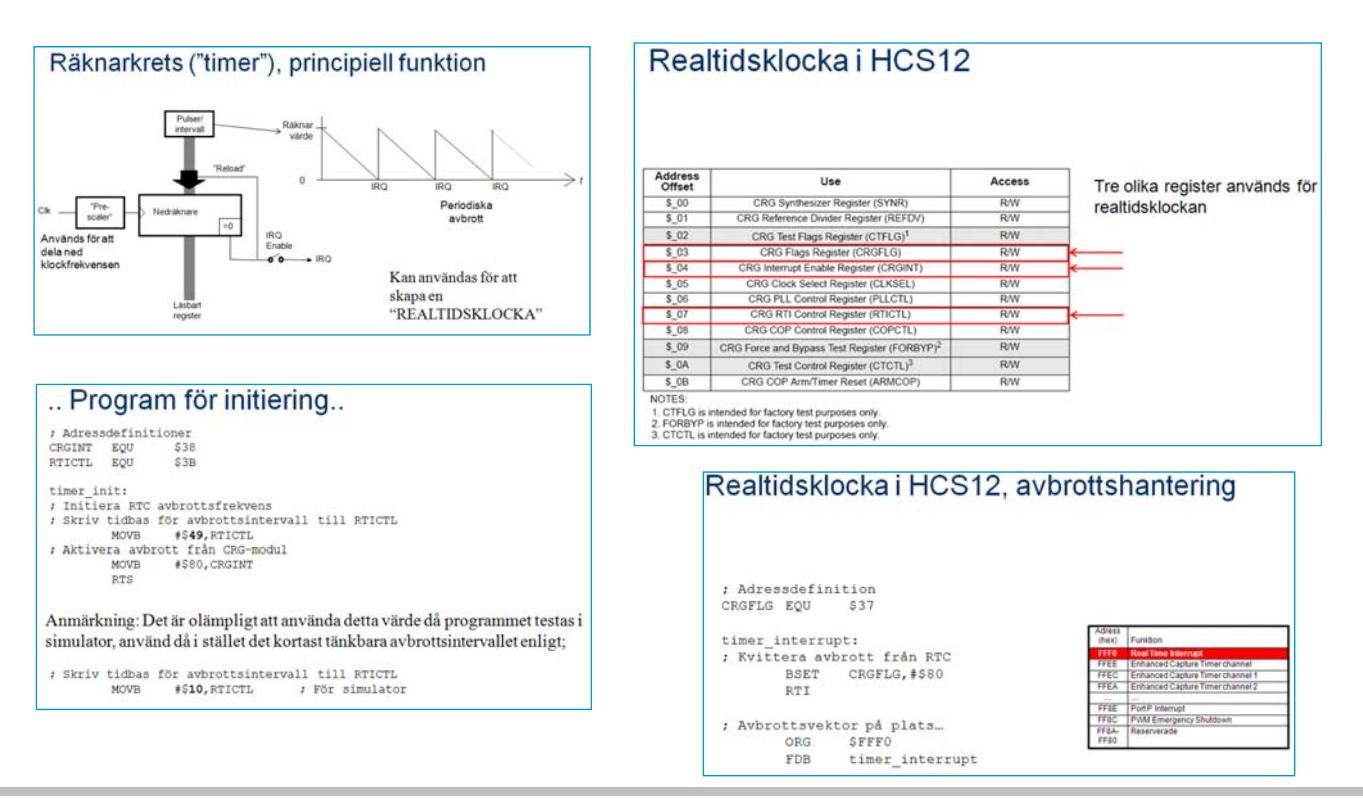

Restämma Raudrate-värd

● *beskriva och använda kretsar för parallell respektive seriell överföring.*

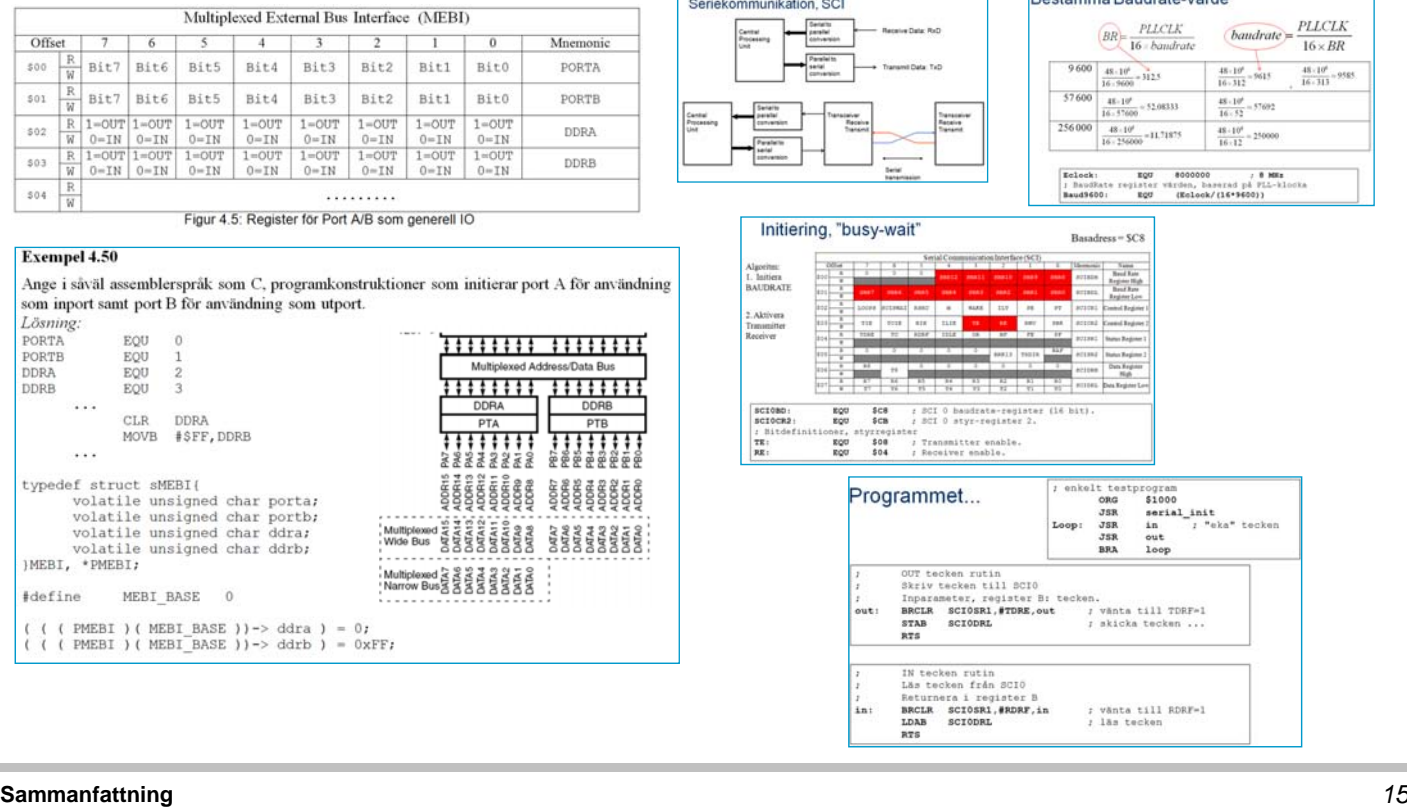

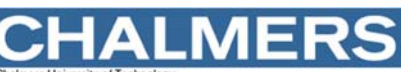

**Maskinorienterad Programmering – DAT015, 2011/2012**

# 4. Undantagshantering i datorsystem

Att självständigt kunna:

- beskriva och exemplifiera olika undantagstyper: interna undantag, avbrott och återstart.
- konstruera enklare avbrottssystem med användning av digitala komponenter.
- beskriva och tillämpa olika metoder för prioritetshantering vid multipla avbrottskällor (mjukvarubaserad och hårdvarubaserad prioritering, avbrottsmaskering, icke-maskerbara avbrott).

beskriva och exemplifiera olika undantagstyper: interna undantag, avbrott *och återstart.*

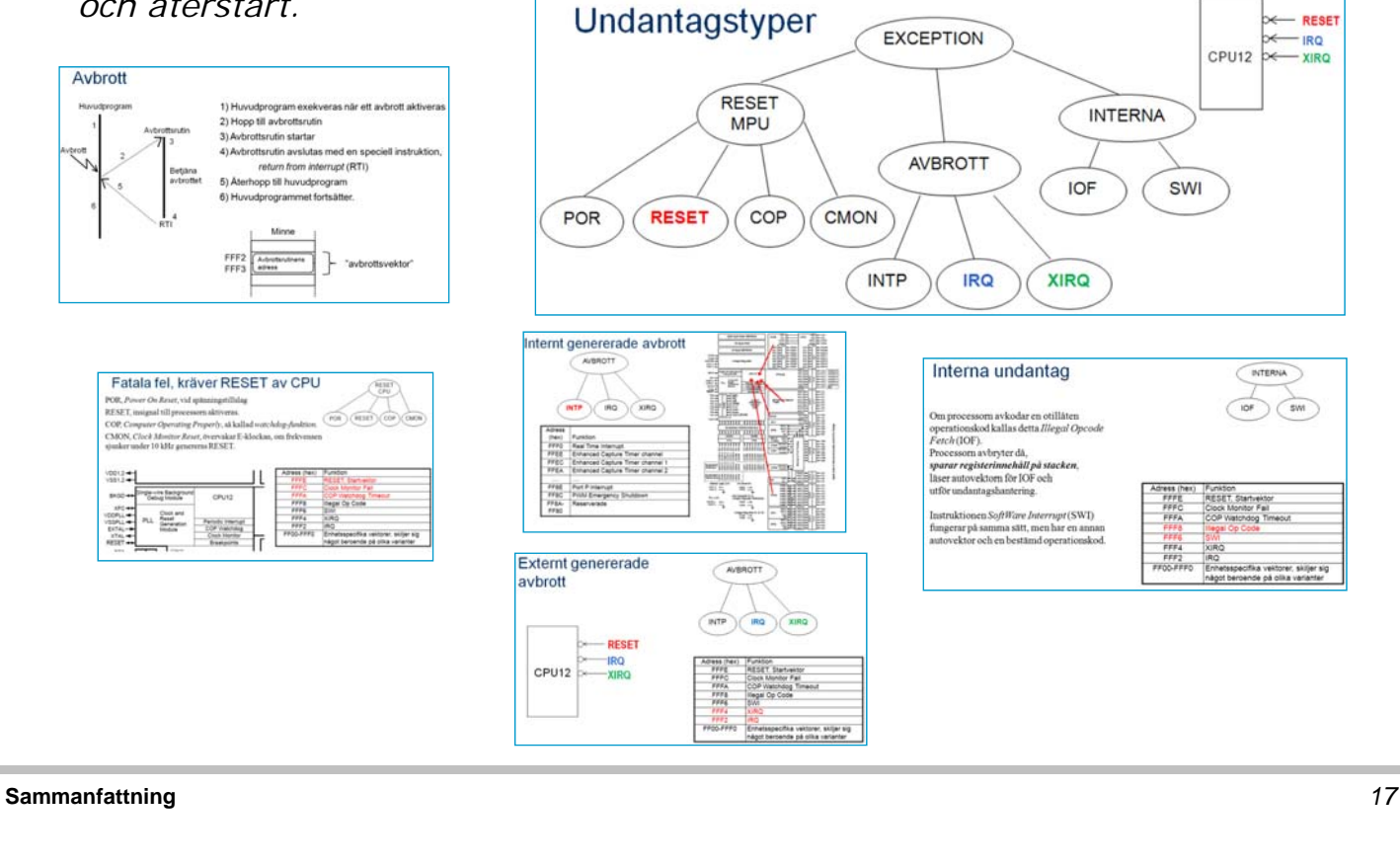

### **MERS Maskinorienterad Programmering – DAT015, 2011/2012**

● *konstruera enklare avbrottssystem med användning av digitala komponenter.*

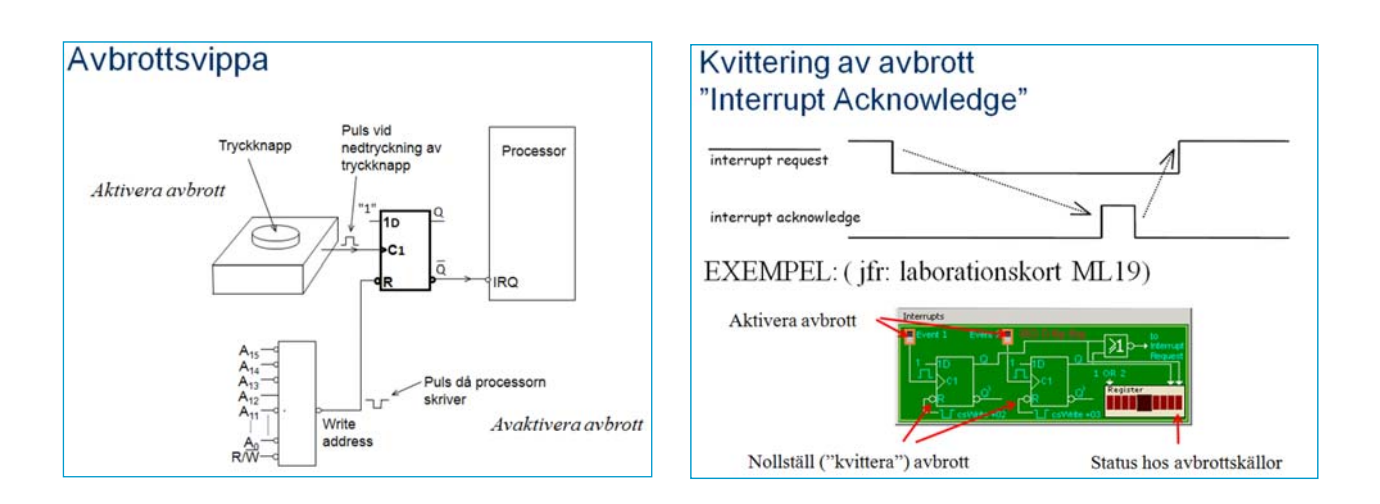

● *beskriva och tillämpa olika metoder för prioritetshantering vid multipla avbrottskällor (mjukvarubaserad och hårdvarubaserad prioritering, avbrottsmaskering, icke-maskerbara avbrott).*

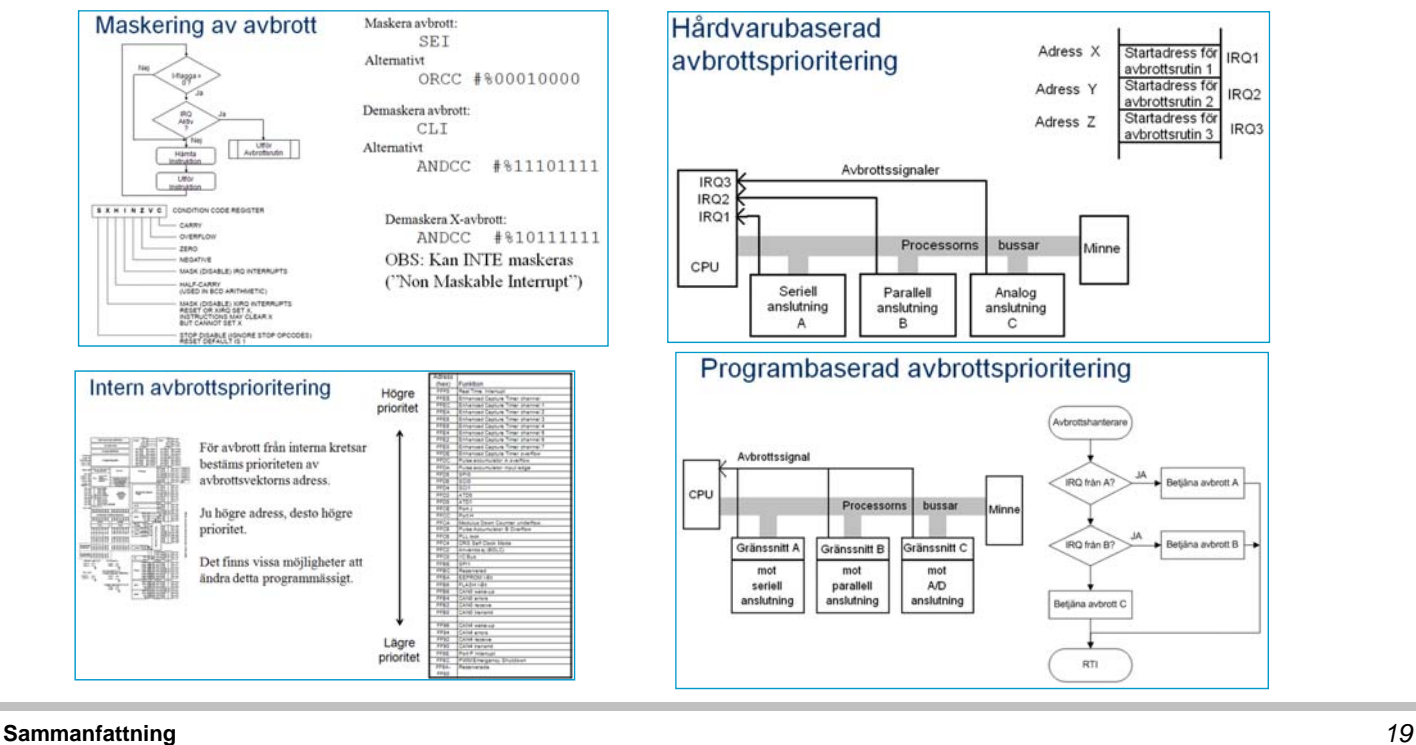

**Maskinorienterad Programmering – DAT015, 2011/2012**

# Av speciell vikt: "maskinorienterad programmering..."

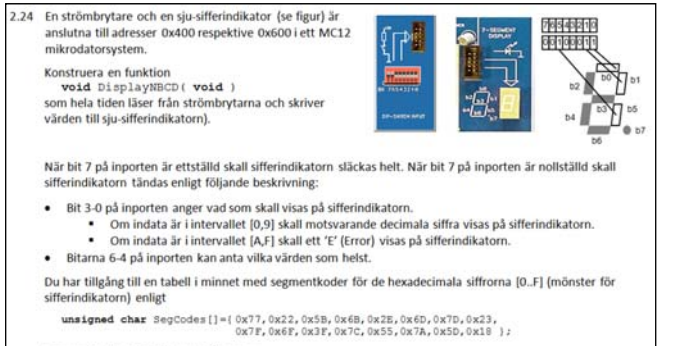

**MERS** 

```
Segmentkoden för bokstaven 'E' ges av:
  #define
           ERROR CODE
                        0x5D
```
Läsa/skriva på fasta adresser (portar)

Datatyper, storlek (8,16 eller 32 bitar...)

Heltalstyper, med eller utan tecken, vad innebär typkonverteringarna?

Bitoperationer &, |, ^ (AND, OR, XOR)

Skiftoperationer <<, >> (vänster, höger)

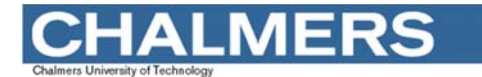

## **Kodningskonventioner**

Program som kräver källtexter både i 'C' och assemblerspråk...

2.31 Inledningen (parameterlistan och lokala variabler) för en funktion ser ut på följande sätt: void function( char \*b, char a) char  $*C, *d;$ . . . . . a) Visa hur utrymme för lokala variabler reserveras i funktionen (prolog). b) Visa funktionens aktiveringspost, ange speciellt offseter för parametrar och lokala variabler.

Kompilatorkonvention XCC12:

- Parametrar överförs till en funktion via stacken. Då parametrarna placeras på stacken bearbetas parameterlistan från höger till vänster.
- Utrymme för lokala variabler allokeras på stacken. Variablerna behandlas i den ordning de påträffas i koden.
- Prolog kallas den kod som reserverar utrymme för lokala variabler.
- Epilog kallas den kod som återställer (återlämnar) utrymme för lokala variabler
- Den del av stacken som används för parametrar och lokala variabler kallas aktiveringspost.

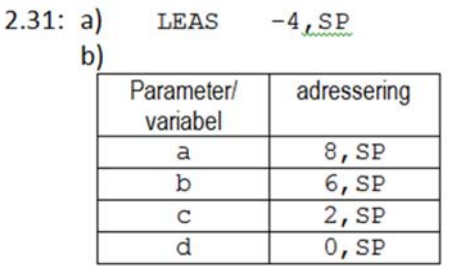

**Sammanfattning** *21*

**Maskinorienterad Programmering – DAT015, 2011/2012**

**Pekare och dess användning...**

```
/* 
  strpbrk.c
  C-library function "strpbrk"
*/
#include <string.h>
char *strpbrk(char *s,char *breakat)
{
  char *sscan, *bscan;
  for (sscan = s; *sscan != \sqrt{0}; sscan++) {
    for (bscan = breakat; *bscan != \sqrt{0};)
      if (*sscan == *bscan++) 
        return sscan;
  }
  return((char *) 0 );
}
```

```
/* 
  memcpy.c
  C-library function "memcpy"
*/
#include <string.h>
void *memcpy(void *dst, void *src, size_t size)
{
  char *d, char *s, size_t n;
  if (size <= 0) 
   return(dst);
  s = (char *) src;
  d = (char *) dst;
  if (s <= d && s + (size - 1) >= d) {
  /* Overlap, must copy right-to-left */
    s += size - 1;
    d += size - 1;
    for (n = size; n > 0; n--) 
      *d-- = *s--;
  }else
    for (n = size; n > 0; n--) 
      *d++ = *s++;
  return(dst);
}
```
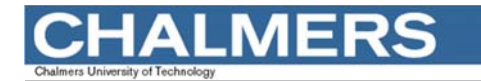

## **Assemblerprogrammering...**

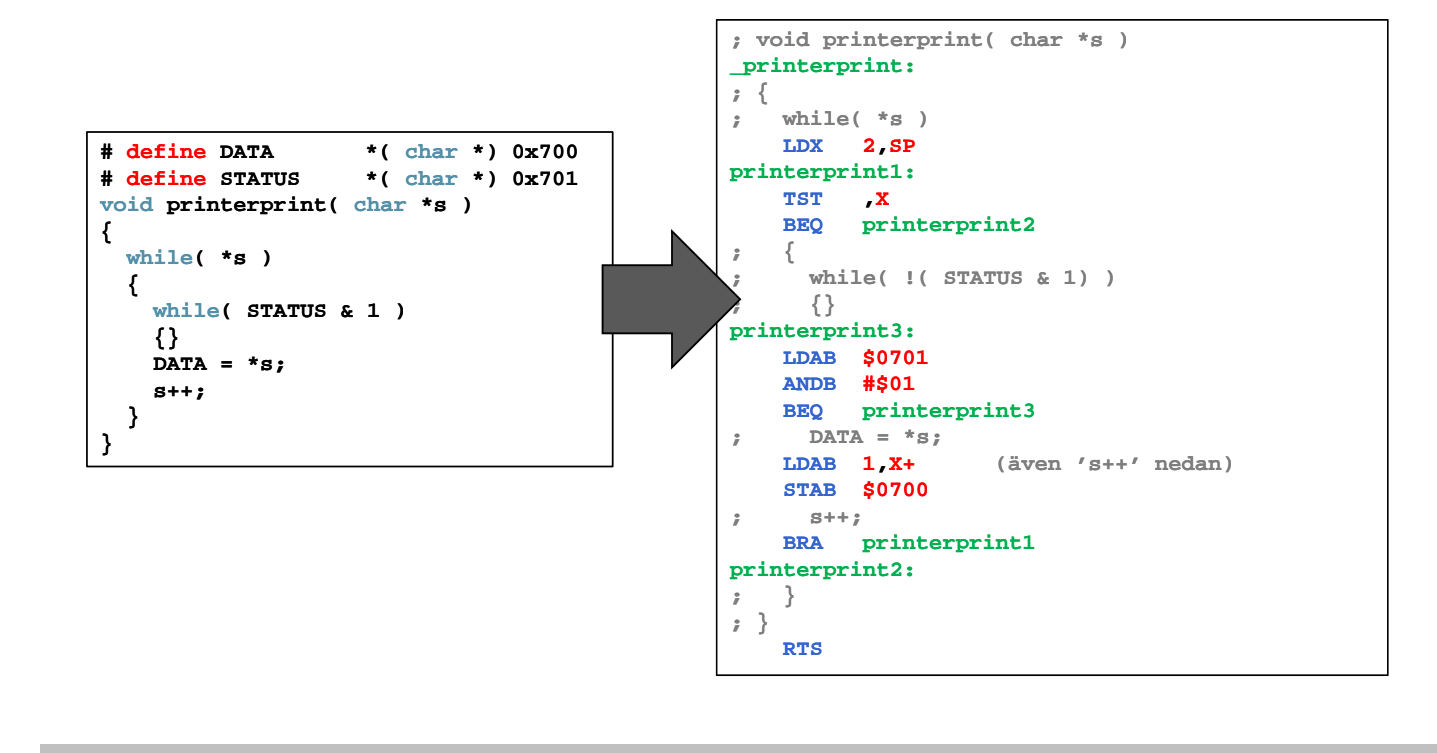

**Sammanfattning** *23*